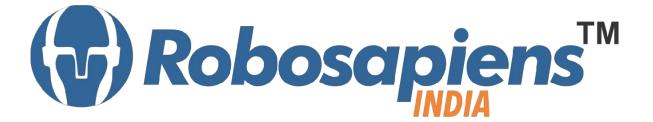

# **Course & Kit Content**

# Of

# 8051/8052 Embedded Systems

# **Duration 15 Days**

Kit Partner

# **ROBOMART**.com

<u>Corporate Office</u> Robosapiens Technologies Pvt. Ltd. B 5, Block 'C', Sector-31, Noida-201301

Email: <u>info@robosapi.com</u> Website: <u>http://www.robosapi.com</u> Course Name Certification Fee Toolkit

#### : 8051 / 8052 Embedded Systems

- : By Robosapiens Technologies Pvt. Ltd.
- : Rs. 7900/- Only
- : FREE to Each Participant

# **Detailed Course Content**

#### 1. Introduction to Embedded Systems

- 1.1. History of Embedded
- 1.2. Why Embedded System
- 1.3. How Embedded System works
- 1.4. Application of Embedded System
- 1.5. Current Industrial Embedded System
- 1.6. Future of Embedded System

#### 2. Anatomy of Embedded Systems

- 2.1. What are Basic Modules?
- 2.2. Why Need of Basic Modules
- 2.3. Working Approach on Embedded System

#### 3. Introduction of Electronic Components

- 3.1. What is Electronic Component?
- 3.2. History of Electronic Component
- 3.3. Various Electronic Component
- 3.4. Application of Electronic Component
- 3.5. How to use Electronic Component

#### 4. Introduction to Sensors

- 4.1. What is Sensor?
- 4.2. Various Basic Industrial Sensors-IR- Analog Sensor
- 4.3. IR Digital Sensor
- 4.4. Color IR\_TSOP Sensor
- 4.5. Light Sensor
- 4.6. Sound Sensor
- 4.7. Selection of Sensor

- 4.8. Basic working Technique of Sensor
- 4.9. Application of Sensor
- 4.10. How to Interface Sensor
- 4.11. How to Design Analog/Digital Sensors

## 5. Introduction to Computational Devices

- 5.1. What is Computational Device?
- 5.2. Transistor
- 5.3. Logic Gates
- 5.4. Microprocessor
- 5.5. Microcontroller
- 5.6. Difference B/W Various Computational Devices
- 5.7. Application of various Computational Devices
- 5.8. Selection of Computational Devices
- 5.9. How to use Various Computation Devices
- 5.10. Work on 8051 Family with S Series

## 6. Introduction to Programming Languages

- 6.1. Various programming Languages
- 6.2. Selection of programming Language
- 6.3. Need of Flow Diagram
- 6.4. How to write First "LED BLINKING" Code in Embedded C
- 6.5. Why always First "LED BLINKING" Code?
- 6.6. Practice on various LED Pattern
- 6.7. Debugging of Error Program

## 7. Interfacing to Actuator

7.1. What is Actuator?

# 8. How to work on Educational & Engineering Level Actuator

- 8.1. DC Motor
- 8.2. DC Geared Motor
- 8.3. Stepper Motor
- 8.4. Servo Motor

# 9. How to Drive Motor

- 9.1. H-Bridge Motor Drive
- 9.2. Advanced Motor Driver

### 10. Introduction to LCD Display

- 10.1. Pin Description of 16x2 LCD Display
- 10.2. Application of 16x2 LCD Display
- 10.3. Programming of 16x2 LCD Display

#### **11.** Introduction to 7-Segment Display

- 11.1. What is 7-Segment Display
- 11.2. Types of 7- Segment Display
- 11.3. Application of 7-Segment Display
- 11.4. Programming of 7-Segment Display

### **12.** Introduction to 4-bit Keypad and Matrix Keypad

- 12.1. Use of Keypad
- 12.2. How it works
- 12.3. Interfacing of keypad of your application
- 12.4. Programming of 4-bit Keypad and Matrix Keypad

### **13.** Introduction to Timer/Counter

- 13.1. What is Timer/Counter
- 13.2. Application of Timers/Counter
- 13.3. Registers of Timers/Counter's Different Modes
- 13.4. Programming on AT89S52 Timers/Counter

### 14. Introduction to Interrupts

- 14.1. What is interrupts
- 14.2. Application of Interrupts
- 14.3. Registers of Interrupts Different Modes
- 14.4. Programming on AT89S52 Interrupts

## 15. ADC

- 15.1. What is ADC?
- 15.2. Use of ADC
- 15.3. What is Resolution?
- 15.4. Uses of different ADC Registers
- 15.5. Interfacing of Analog Devices with Digital World

# 16. Serial Communication

- 16.1. Difference between Parallel and Serial Communication
- 16.2. USART / UART Protocol
- 16.3. RS232 Standard
- 16.4. TTL Converter
- 16.5. UART Programming

# **17.** Real Time Clock Interfacing Using DS1307

# **LIVE Projects Covered**

- 1. LED Blinking
- 2. Running LEDs
- 3. Sand Glass Filling of LEDs
- 4. Decoration LEDs/ LED Patterns Etc.
- 5. Sensor Interfacing (DEMO)
- 6. DC Motor Driving (DEMO)
- 7. DC Motor Driving using 4Bit Keypad (DEMO)
- 8. Stepper Motor Driving (DEMO)
- 9. Servo Motor Driving (DEMO)
- 10. Displaying your Name on LCD
- 11. Blinking Text on LCD
- 12. Scrolling Text on LCD
- 13. Automatic Counting of Numbers using LCD
- 14. Seven Segment Display
- 15. Seven Segment Multiplexing
- 16. Matrix Keypad Interfacing
- 17. Counting of Numbers using Matrix Keypad
- 18. Blinking of LEDs using Timer0
- 19. Blinking LEDs using Interrupts
- 20. Digital Voltage Measurement (DEMO)
- **21**. PC to μC Communication
- 22. μC to PC Communication
- 23. Digital Visitor Counter (DEMO)
- 24. Traffic Light Controller
- 25. Home Security System
- 26. Temperature Controlled Fan (DEMO)

# **15 Days KIT Contains**

| SI. No. | Name of the Component                                | Quantity | Figure                             |
|---------|------------------------------------------------------|----------|------------------------------------|
| 1       | 8051 Development Board                               | 1        |                                    |
| 2       | USB Programmer                                       | 1        |                                    |
| 3       | 2X16 LCD Display                                     | 1        | This is a 2x16<br>line LCD Display |
| 4       | Robomart USB to TTL Bridge                           | 1        |                                    |
| 5       | Robosapien's Educational and<br>Software Material CD | 1        |                                    |
| 6       | 8 PIN Female to Female Jumper<br>Wire                | 1        |                                    |
| 7       | 6 PIN Female to Female Jumper<br>Wire                | 1        |                                    |
| 8       | 4 PIN Female to Female Jumper<br>Wire                | 2        |                                    |
| 9       | 3 PIN Female to Female Jumper<br>Wire                | 1        |                                    |
| 10      | 1 PIN Female to Female Jumper<br>Wire                | 4        | Q                                  |

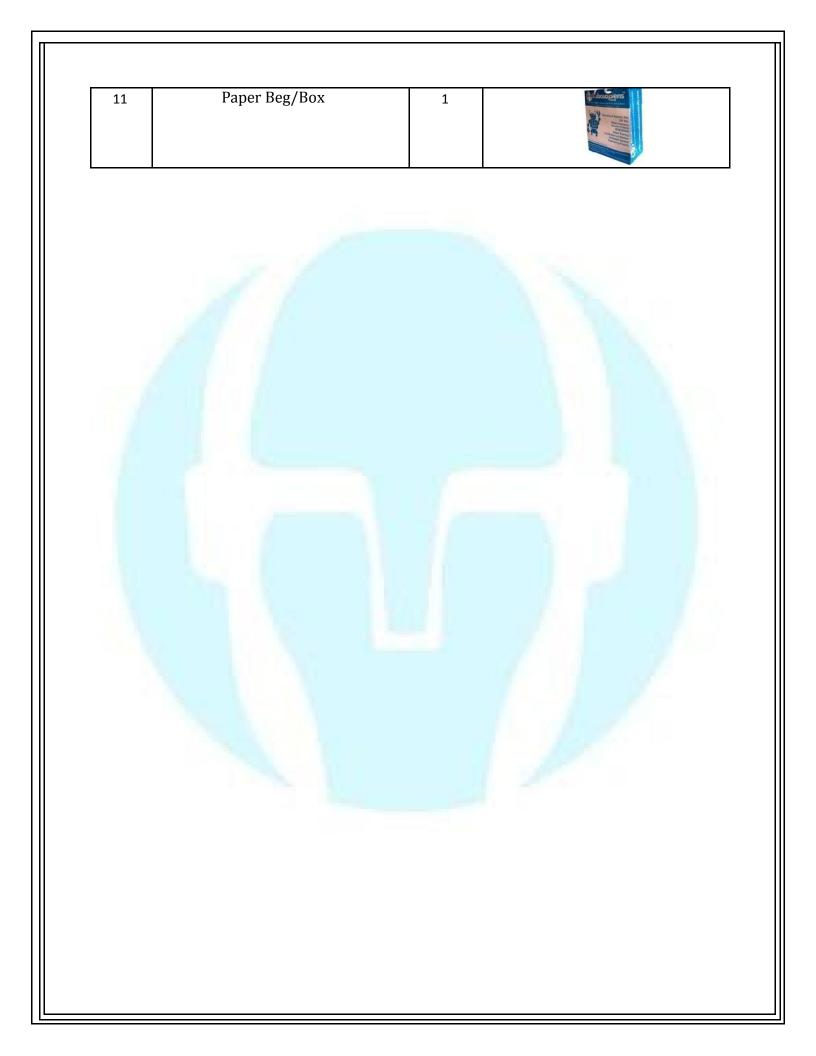